# **Soporte Técnico - Tareas #1959**

## **Instalar impresora en Extensión**

2018-06-13 07:02 - Sebastian Follonier

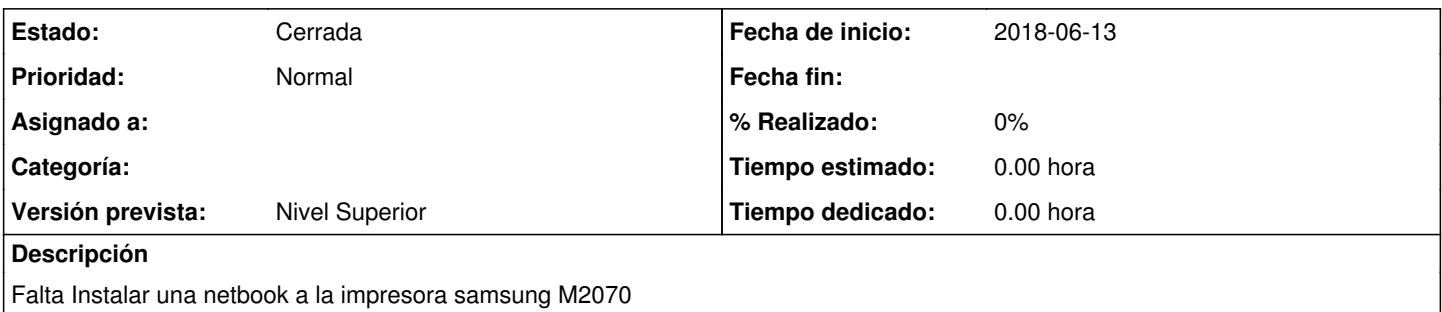

## **Histórico**

## **#1 - 2018-06-18 10:30 - Sebastián Schinner**

*- Versión prevista establecido a Nivel Superior*

#### **#2 - 2018-06-18 10:35 - Sebastián Schinner**

*- Asignado a eliminado (Sebastian Follonier)*

#### **#3 - 2018-06-18 12:25 - Horacio Osvaldo Belloni**

*- Estado cambiado Nueva por En curso*

Fuimos y esta cerrado, golpeamos y no nos atendió nadie.

### **#4 - 2018-06-19 13:58 - Gustavo Juárez**

*- Estado cambiado En curso por Resuelta*

ya estaba instalada impresora samsung en notebook y funciona bien, fijarse cuando se conectan a la red inalambrica que sea la misma donde está la impresora

#### **#5 - 2018-06-22 13:45 - Sebastián Schinner**

*- Estado cambiado Resuelta por Cerrada*